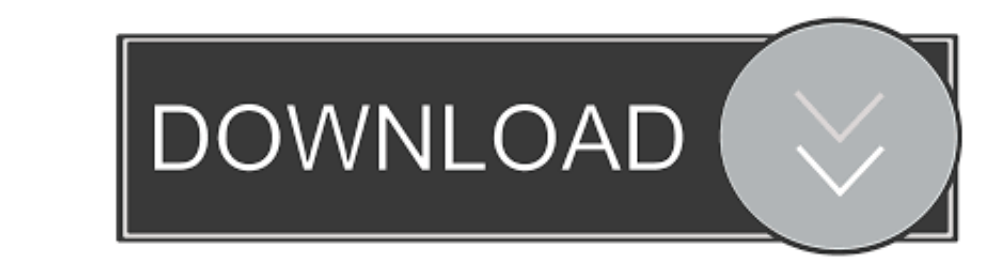

## [Canon G2400 Printer Driver For Mac Offline Install](https://blltly.com/1vkx6j)

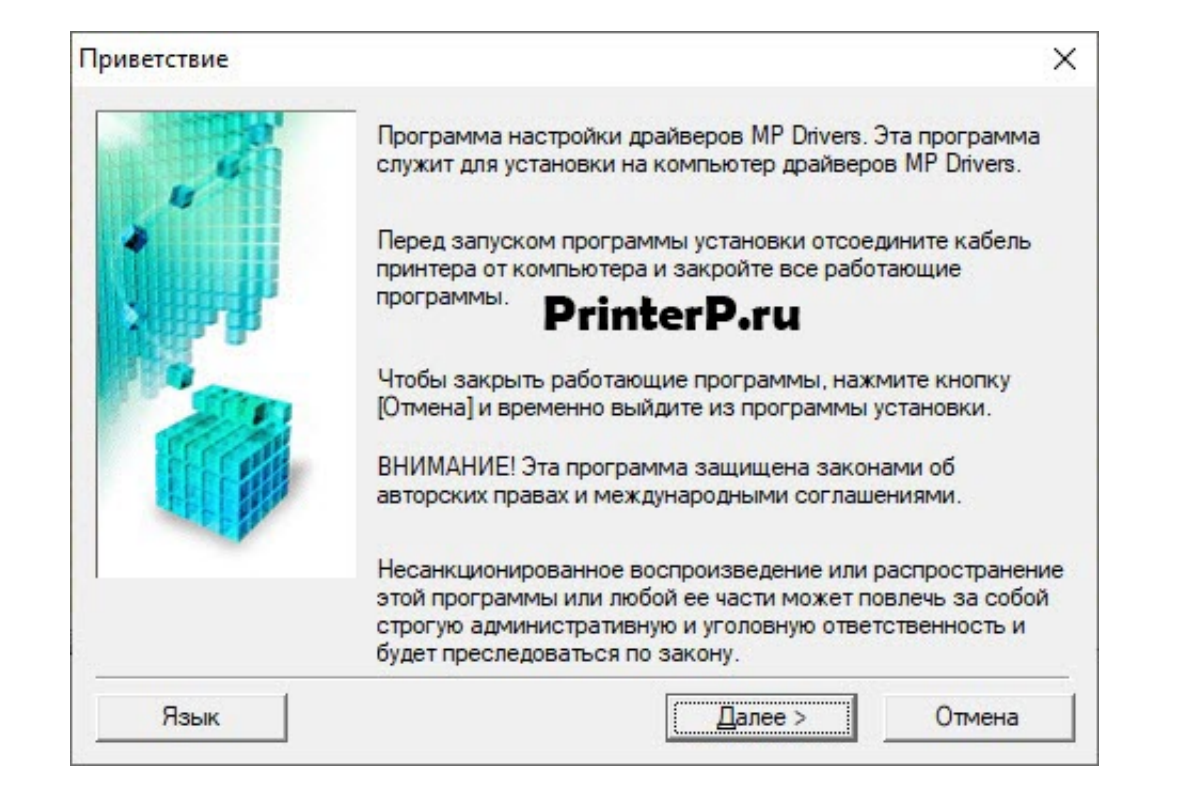

[Canon G2400 Printer Driver For Mac Offline Install](https://blltly.com/1vkx6j)

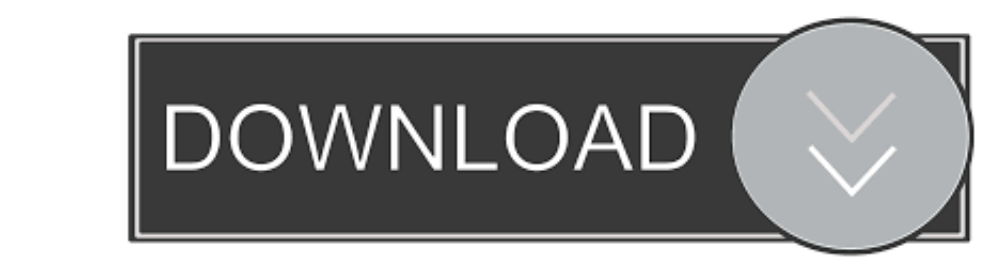

 $\overline{1/2}$ 

How to Uninstall Canon PIXMA G2400 Driver • Press Windows button on your PC, then types "Control Panel" to start the "Control Panel" on the Windows.

Advanced PC users may be able to update Canon Printer drivers manually by searching for the correct version at the Canon Printer Driver Support ensuring that it matches the device type and exact model, downloading and inst

## **download driver printer canon pixma g2000 offline installer**

download driver printer canon pixma g2000 offline installer, canon g3010 printer driver offline installer, canon g2010 printer driver offline installer, canon g2000 printer driver printer driver printer driver offline inst

You can use two ways to download the drivers and driver updates quickly and easily from here.. You can use the following is the list of the drivers that we provide Or you can use Driver Navigator to help you download and i

## **canon g2010 printer driver offline installer**

• Click on "Uninstall a Program " • Select Canon PIXMA G2400 driver that you want to Uninstall then click • "Uninstall" button.. • Wait for a while up to a point your Canon PIXMA G2400 driver fully uninstalled, then click

## **canon lbp 2900 printer driver offline installer**

. Blance Blanced high spanners including SMAL G2400 is fitted with reputable element making certain the system. as secure fashion.. Just look at this page, you can on PIXMA G2400 driver done, after that, your Canon PIXMA G The eques, Placing printing that help in creating sharp messages and also vivid images.. Placing printing that help in creating sharp messages and also vivid images.. Placing printing that hat last pages.. Placing priority

 $\overline{2/2}$